## **PARUL UNIVERSITY FACULTY OF IT & COMPUTER SCIENCE BCA/IMCA Summer 2017 – 18 Examination**

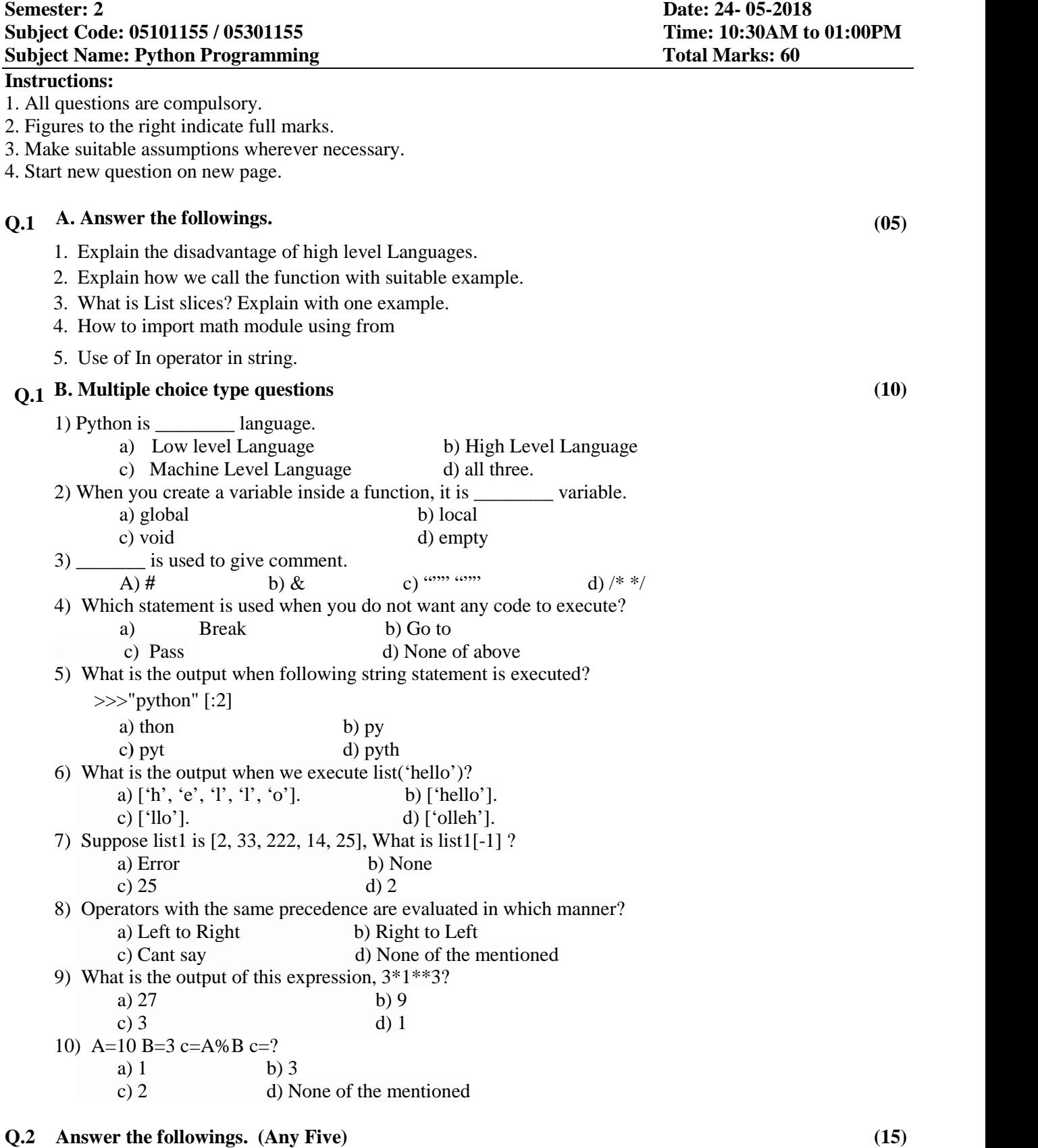

1. Explain method used in List.

2. What is Modulus Operator and Boolean Expression with example.

- 3. What is Interpreter? Explain the Use of Interpreter in Python Programming.
- 4. Justify the statement "Strings are immutable". And "list is mutable"
- 5. What is recursive function? Write a program to print factorial of number using recursive function.
- 6. What is type Conversion in function? explain with example

## **Q.3 Answer the following. (Any three) (15)** 1. What is debugging? Explain types of error with example. 2. Explain Order of Evaluating an expression using precedence. Give example.  $a = 20$ ,  $b = 10$ ,  $c = 15$ ,  $d = 5$ i)  $e = (a + b) * c / d$  ii)  $e = ((a + b) * c) / d$ iii)  $e = (a + b) * (c / d);$  iv)  $e = a + (b * c) / d;$ 3. What is List? Explain all the way to delete the Element from the List with example. 4. What is nested condition? Write a program to check weather a number is positive, negative or zero using nested condition. **Q.4 Answer the following. A.** What is Chained execution? Write syntax and draw flow chart with example. **(05) B.** 1) Draw a stack diagram for given code. def print\_twice(bruce): print bruce print bruce def cat\_twice(part1, part2):  $cat = part1 + part2$ print\_twice(cat)  $line1 = 'Bing tiddle'$  $line 2 = 'tiddle bang.'$ cat\_twice(line1, line2) 2) What is string? Explain at least 4 methods of string. **(05) (05) OR B.** 1) Compare list and string. How to convert list to string and string to list. And use of delimiter in list with example. 2) Write a program to make calculator using function. **(05) (05)**